# <span id="page-0-0"></span>**ParagraphFormatting**

## **Description**

The [ParagraphFormatting](#page-0-0) class is used to specify formatting that should be applied to a paragraph. It also represents the paragraph formatting of named styles in the document.

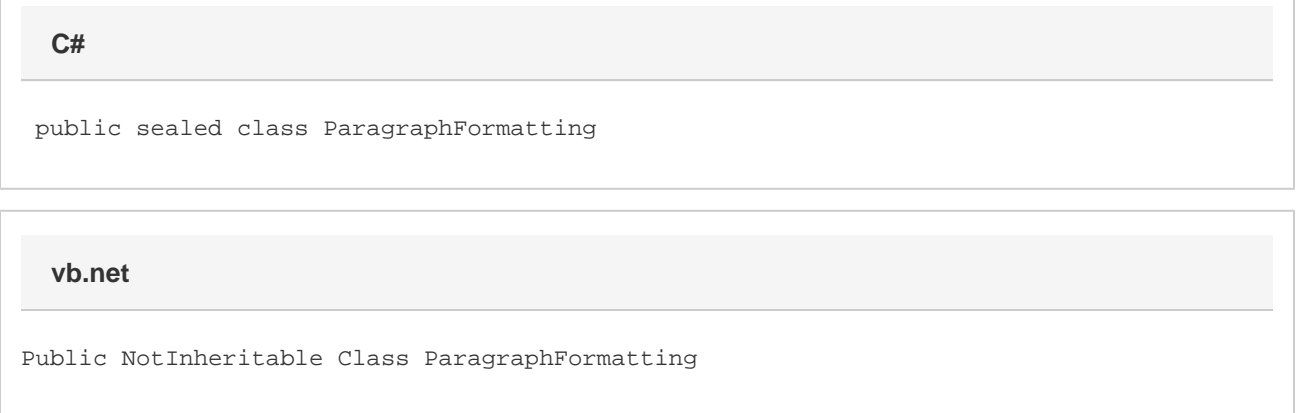

## **Remarks**

There are two ways to obtain an instance of this class: Create a new normal paragraph formatting object using the [Document.CreateParagraphFo](https://wiki.softartisans.com/pages/viewpage.action?pageId=9733735) [rmatting](https://wiki.softartisans.com/pages/viewpage.action?pageId=9733735) method or access an existing style's paragraph formatting information using the [NamedStyle.ParagraphFormatting](https://wiki.softartisans.com/display/WW11/NamedStyle.ParagraphFormatting) property. The Paragr aphFormatting object that is returned can then be used in conjunction with methods in the [Element](https://wiki.softartisans.com/display/WW11/Element) class to create paragraphs with specific formatting.

The following example demonstrates both ways of getting paragraph formatting, first by retrieving the BodyText style's paragraph formatting from the document, second by retrieving a copy of the BodyText2 style's paragraph formatting. Then, some properties are set and the formatting is applied to a new paragraph.

### **Examples**

```
 //--- Get BodyText paragraph formatting from Document
 WordApplication app = new WordApplication();
Document doc = app.Create();
 ParagraphFormatting bodyTextFormatting =
      doc.CreateParagraphFormatting();
 //--- Set some properties
 bodyTextFormatting.PageBreakBefore = true;
 bodyTextFormatting.TextJustification =
      ParagraphFormatting.Justification.Right;
 //--- Apply it to a new paragraph
 doc.InsertParagraphAfter(null, bodyTextFormatting);
 //--- Get paragraph formatting from BodyText2 Style
 WordApplication app = new WordApplication();
 Document doc = app.Create();
 ParagraphFormatting bodyText2Formatting =
      doc.Styles[NamedStyle.BuiltIn.BodyText2].ParagaphFormatting;
 //--- Set some properties
 bodyText2Formatting.PageBreakBefore = true;
 bodyText2Formatting.TextJustification =
      ParagraphFormatting.Justification.Right;
 //--- Apply it to a new paragraph
```
doc.InsertParagraphAfter(null, bodyText2Formatting);

**vb.net**

```
 '--- Get BodyText paragraph formatting from Document
 Dim app As New WordApplication()
 Dim doc As Document = app.Create()
Dim bodyTextFormatting As ParagraphFormatting = \_ doc.CreateParagraphFormatting()
 '--- Set some properties
 bodyTextFormatting.PageBreakBefore = True
 bodyTextFormatting.TextJustification = _
      ParagraphFormatting.Justification.Right
 '--- Apply it to a new paragraph
 doc.InsertParagraphAfter(Nothing, bodyTextFormatting)
 '--- Get paragraph formatting from BodyText2 Style
 Dim app As New WordApplication()
 Dim doc As Document = app.Create()
 Dim bodyText2Formatting As ParagraphFormatting = _
      doc.Styles(NamedStyle.BuiltIn.BodyText2).ParagraphFormatting
 '--- Set some properties
 bodyText2Formatting.PageBreakBefore = True
 bodyText2Formatting.TextJustification = _
      ParagraphFormatting.Justification.Right
 '--- Apply it to a new paragraph
 doc.InsertParagraphAfter(Nothing, bodyText2Formatting)
```
#### **Properties**

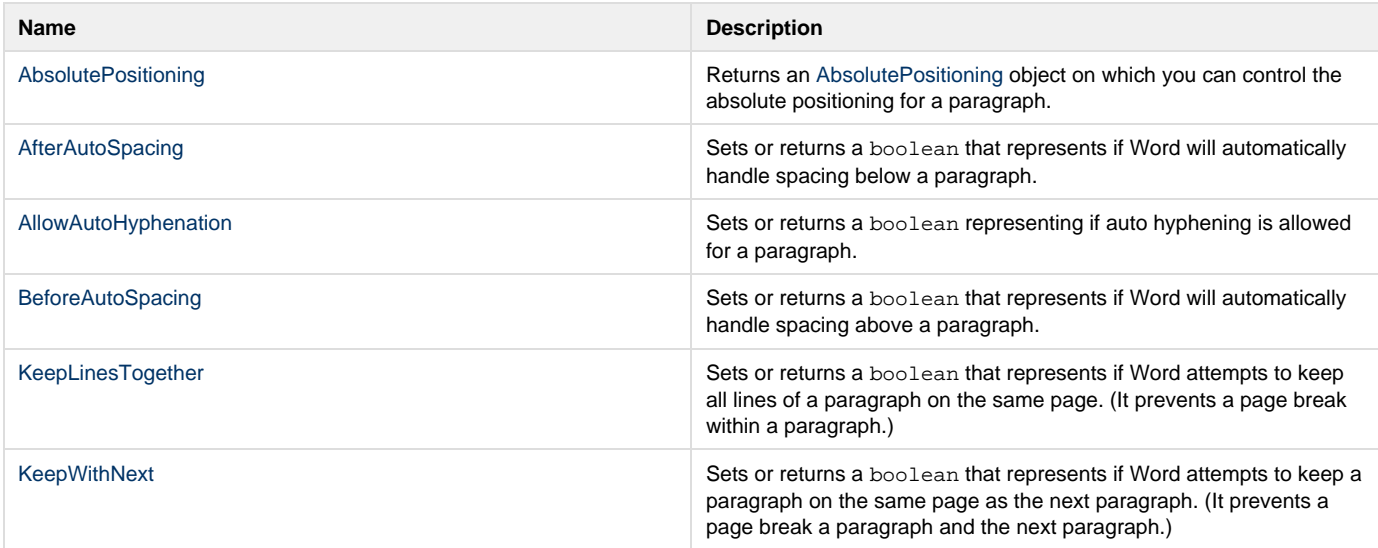

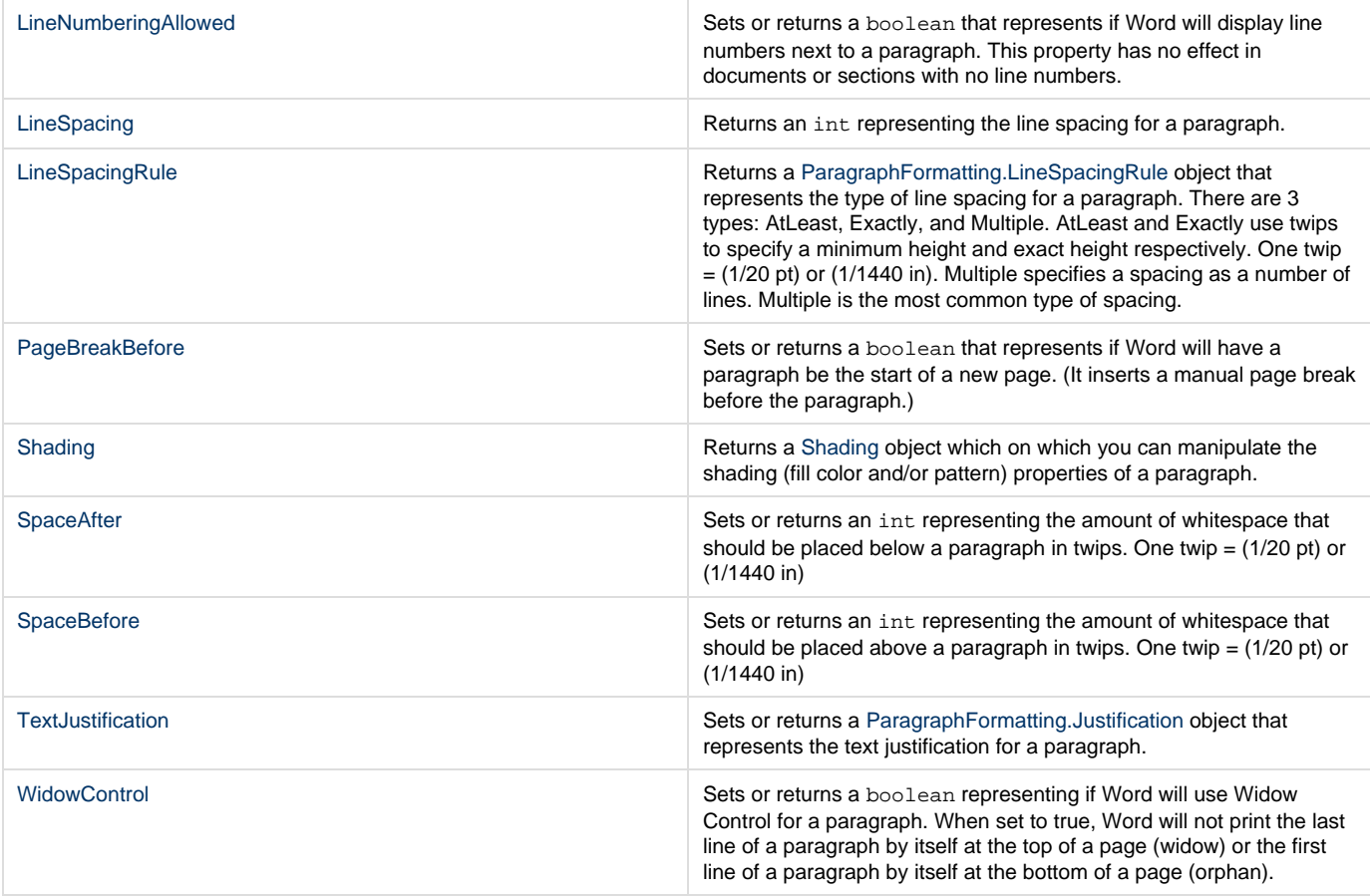

## **Methods**

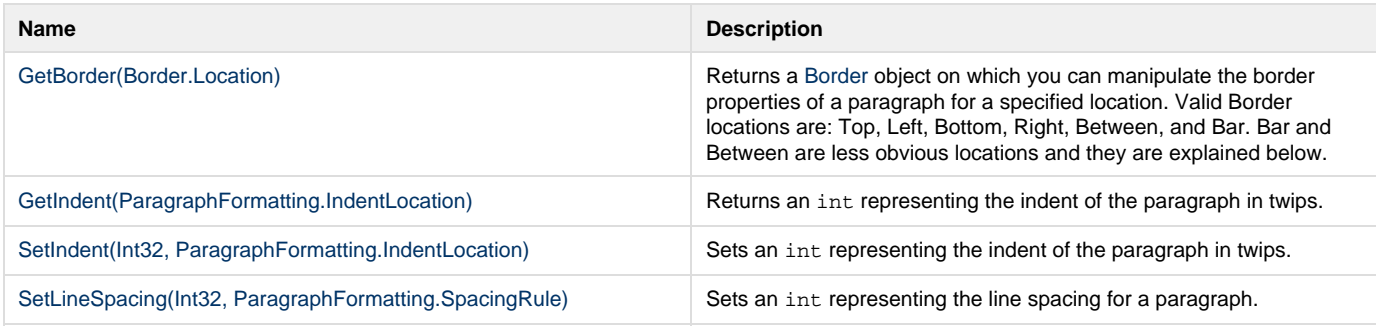

## **Nested Classes**

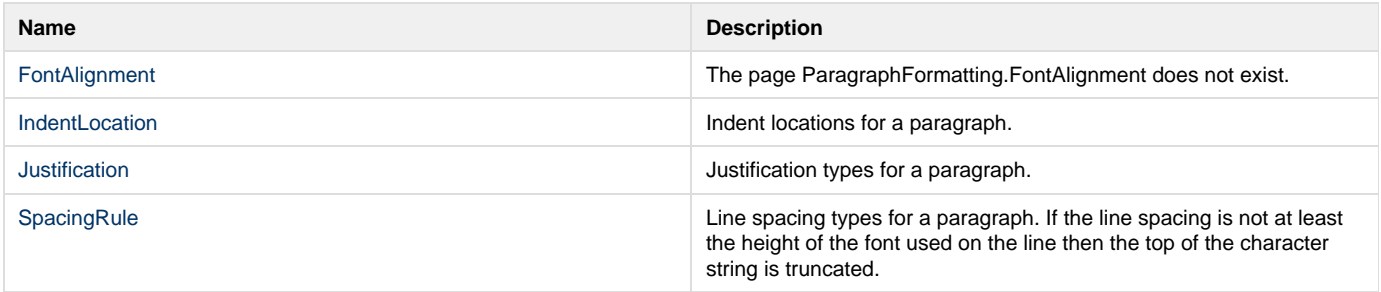